## **TALLER DE RECUPERACIÓN TECNOLOGÍA E INFORMÁTICA GRADO SEXTO EL EXPLORADOR DE WINDOWS**

## **Responder el siguiente cuestionario en un trabajo escrito a mano. Usar hojas tamaño carta cuadriculadas.**

- **1.** ¿Qué es el explorador de Windows y cómo se accede a él?
- **2.** ¿Qué significan los signos + y que aparecen en el panel izquierdo del explorador en Windows XP?
- **3.** ¿Para qué sirve cada uno de los botones que se muestran en la barra de herramientas o barra estándar del explorador?

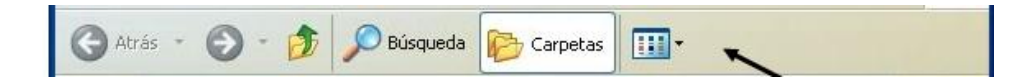

- 4. ¿Cuáles son y en qué se diferencian las VISTAS que presenta el explorador?
- **5.** Escriba los pasos para crear una carpeta llamada **"prueba"** en la unidad C:
- **6.** ¿Qué se debe tener en cuenta al nombrar un archivo?
- **7.** ¿Cómo se elimina una carpeta o archivo?

 $\overline{\phantom{a}}$ 

- **8.** ¿Puedo recuperar un archivo enviado a la papelera de reciclaje? Explique.
- **9.** Escriba los pasos para cambiar el nombre de una carpeta cualquiera.
- **10.** ¿Qué es un acceso directo, cómo se crea uno y cómo se diferencia de un archivo?
- **11.** Investigue para qué sirve la extensión de un nombre de archivo y que programa identifican las siguientes extensiones:

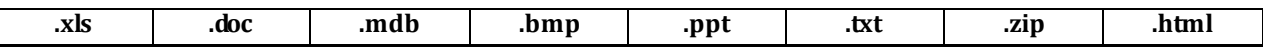

**12.** Investigue ¿Cómo y para qué se comprime un archivo?

## **ARCHIVOS Y CARPETAS**

**13.** Seleccionar para cada enunciado si es verdadero "V" o falso "F".

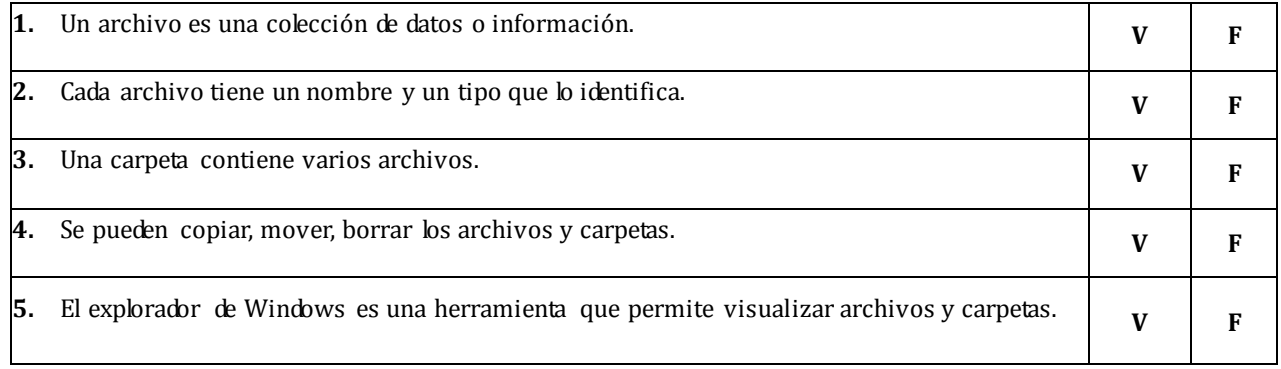

- 14. Responda las siguientes preguntas.
	- **1.** ¿Qué es un archivo?
	- **2.** ¿Qué son las carpetas
	- **3.** ¿Qué herramientas se usa para administrar los archivos y carpetas en Windows?
	- **4.** ¿Cuál es la diferencia entre copiar o mover un archivo o carpeta?
- **5.** ¿Cómo deben ser los nombres de los archivos?
- **6.** ¿Qué tipos de archivos existen?
- **7.** ¿Cómo es la estructura del explorador o administrador?
- **8.** ¿Al borrar un archivo o carpeta queda eliminado definitivamente?
- **15.** Seleccione la respuesta correcta a las siguientes preguntas:

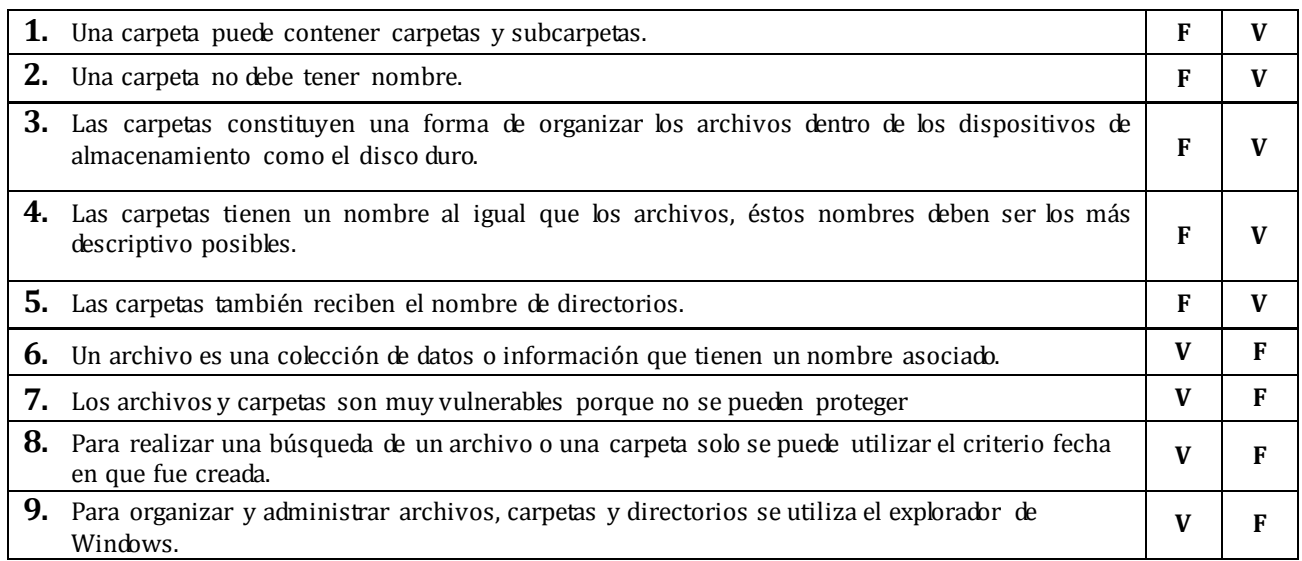

## **TIPOS DE ARCHIVOS**

**19.** Enlace con una flecha el nombre de archivo con el tipo de archivo correspondiente.

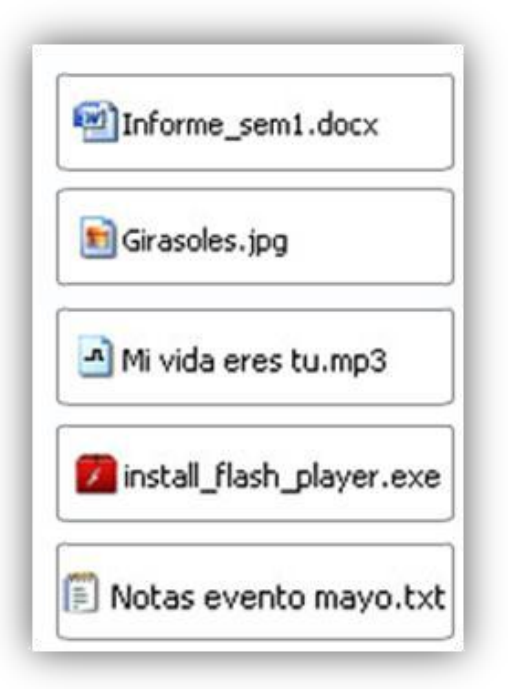

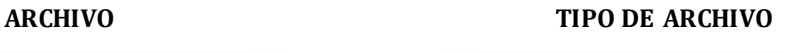

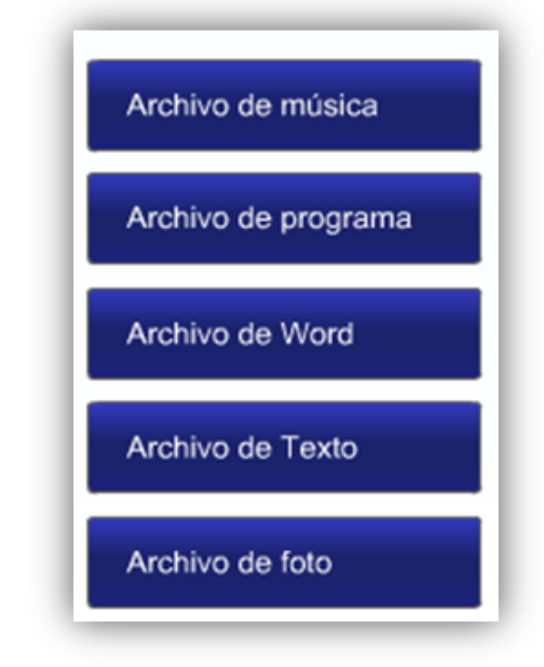